# VB.Net

Introduction

# What is Programming?

- **Programming** is the process of taking an algorithm and encoding it into a notation – a programming language.
- Without an **algorithm** there can be no program
- Fundamentals of programming:-
	- **Sequence**
	- **Selection**
	- **Iteration**
	- Invocation (method calls)

### What is this "VB.Net"?

- VB Visual Basic
- $Net -$ 
	- Is a programming framework created by Microsoft.
	- <sup>A</sup> bunch of code that the programmer can call without having to write it explicitly.
	- Runs primarily on Microsoft Windows.

### What is Visual Basic.Net?

- Object-oriented computer programming language.
- Implemented on the .NET Framework.
- Everything in VB.NET is an object.
- Has access to all the libraries in the .Net Framework

# Types of Applications Using .Net

- Windows Applications
- Web Applications
- Web Services

# Integrated Development Environment (IDE)

Software suite that consolidates the basic tools developers need to write and test software

Visual Basic 2010 Express

Some IDE support add-ons

# VB.Net Program Structure

- Namespace declaration
- A class or module
- One or more procedures
- **Variables**
- The Main procedure
- Statements & Expressions
- **Comments**

# Object Naming Conventions

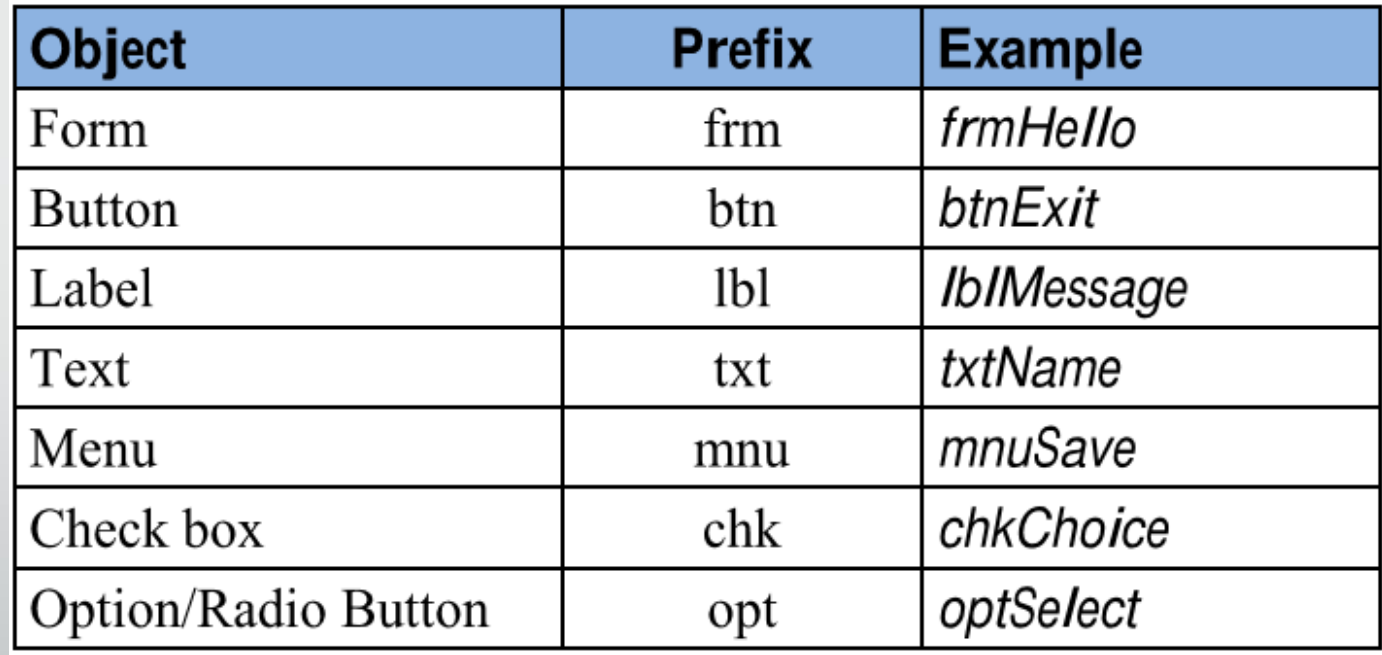

# Hands on Programming

Message Formatter

# Data Types

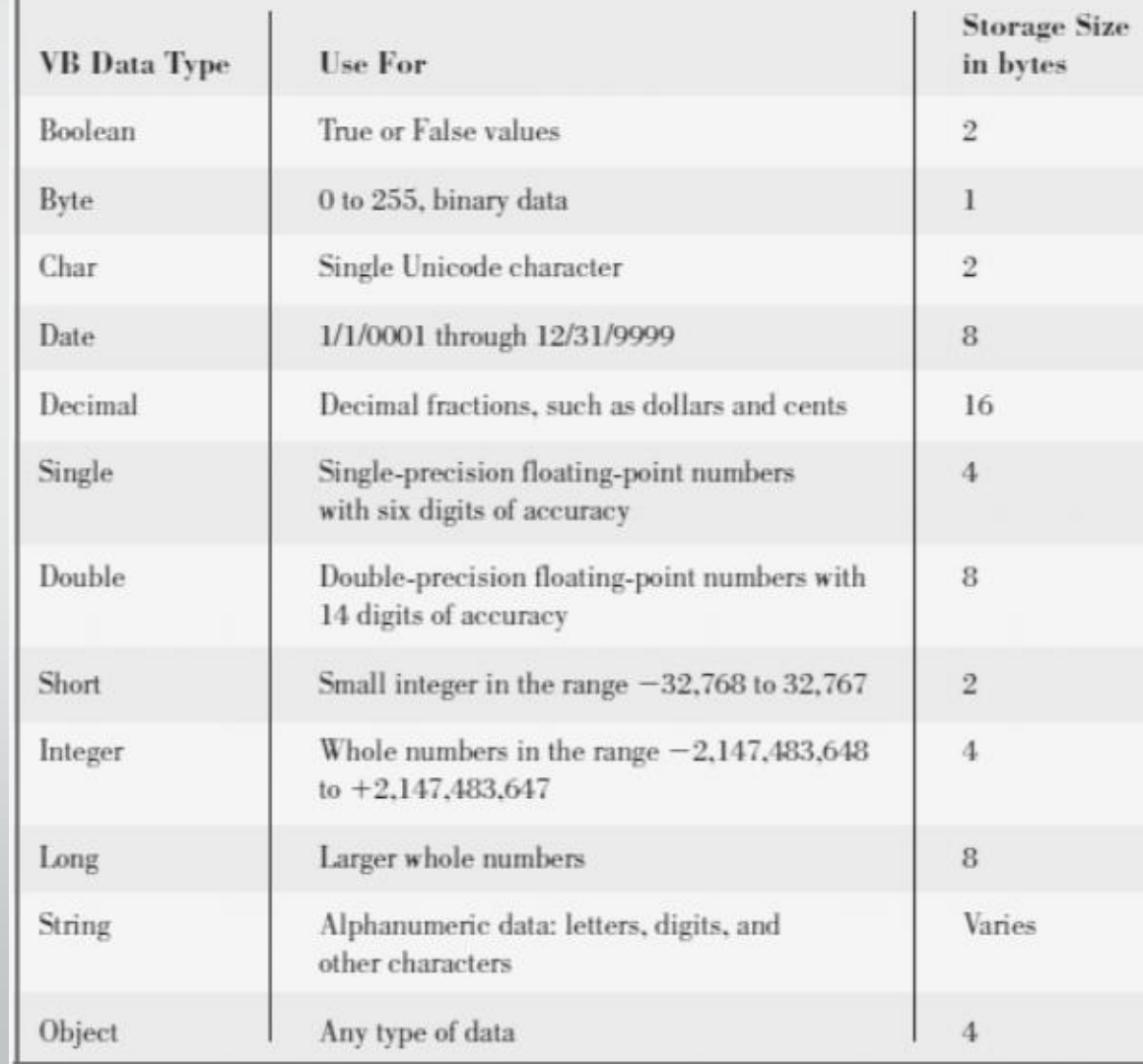

# Choose Data Types Wisely…

- Prevents memory issues
- Prevents runtime errors
- Avoid unnecessary conversions

# Variable Name Convention

- No spaces
- No Reserved/Keywords
- Unique name for variable in same scope
- **Descriptive**
- Importance:
	- To make programming easy and maintainable.

# Examples of Good Variable Names

Dim strStudentFName As String

Const dblDISCOUNT\_RATE As Double= 0.15

# Scope of Variables

Block-Level variables usually used with repetition and decision structures.

Local variable maybe used only within the procedure.

Class-level variable can be accessed from all procedures.

### Classroom Exercise

Programming Example For Scope of Variables

# Statements and Expressions

- Assignment statement  $(= )$ 
	- intSum = intSum + intNewVal
	- Left side is always assigned the value of the right side
	- Follows the below order:-

Exponentiation (^) Unary identity and negation (+, –) Multiplication and floating-point division (\*, /) Integer division (\) Modulus arithmetic (Mod) Addition and subtraction  $(+, -)$ String concatenation (&) Arithmetic bit shift (<<, >>)

### Statements and Expressions

#### Continuation  $($

- To be put on end of incomplete sentence
- Important because VB.Net does not have code separating characters.

```
Example:
     Months = Log(Final * IntRate / Deposit + 1) _
    / Log(1 + IntRate)
```
### Statements and Expressions

- Commenting (Rem) or (')
	- To be used for leaving comments
	- Code commenting is important for reusability and for maintainability.
	- Example:

*Rem This variable will be used to store the total marks of the student*

*'This variable will be used to store the total marks of the student*

# Operators

- A : Exponentiation
- \* : Multiplication
- *I* : Division
- \ : Integer division
- Mod : Modulus
- + : Addition
- **Exercise E** : Subtraction

# Comparison

- > : Greater than
- < : Less than
- >= : Greater than or equal to
- <= : Less than or equal to
- <sup>=</sup> : Equal to
- <> : Not equal to
	- Results will be **True** or **False**

# Logical Operators

- Not Logical not
- And Logical and
- Or Logical or

# Boolean Operators

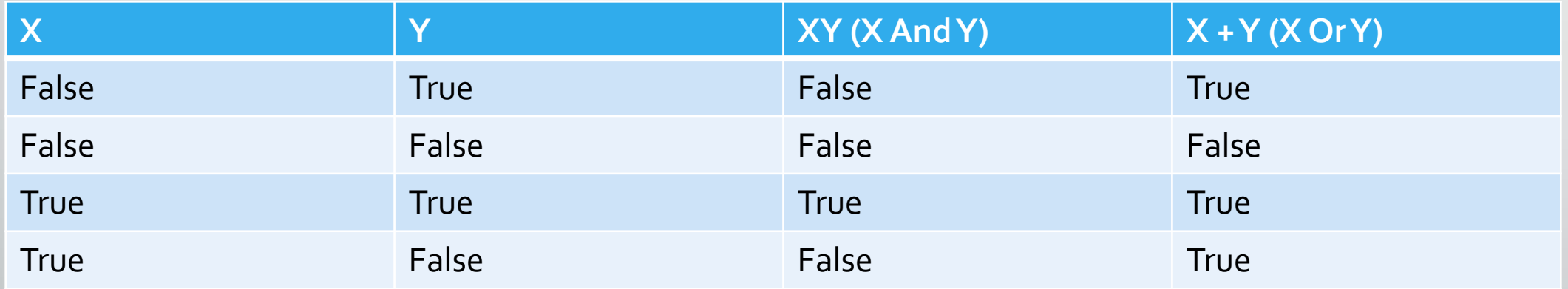

### Decision Structure

**There are 3 main types of decision structures:-**

- **If...Then...Else Construction**
- **Select...Case Construction**
- **Try...Catch...Finally Construction**
	- **We will focus on If…Then….Else Construction**

# If….Then..Else (Example)

#### Example:

If the sun is shining Then go to the beach Else go to class End If

(condition) (action to take if condition is true)

(action to take if condition is false)

### Select…Case (Example)

```
Dim number As Integer = 5
```

```
Select Case number
   Case 1 To 5
        strReturn = "Between 1 and 5, inclusive"Case 6, 7, 8
       strReturn = "Between 6 and 8, inclusive"
   Case 9 To 10
        strReturn = "Equal to 9 to 10"Case Else
        strReturn = "Not between 1 and 10, inclusive"
End Select
```
# Try...Catch...Finally (Example)

```
Dim x As Integer = 5
Dim y As Integer = \theta' Set up structured error handling.
Try
    ' Cause a "Divide by Zero" exception.
    x = x \mid y
```

```
MessageBox.Show("end of Try block")
Catch ex As Exception
    MessageBox.Show(ex.Message)
Finally
    MessageBox.Show("in Finally block")
End Try
```
### Classroom Exercise

Programming Example For Decision Structures

# Loop Structures

- While Loops
- Do Loops
- For Loops
- For Each Loops
	- We will be focusing on Do and For Loops.

# While Loops

• Checks the conditions first before the initial iteration.

*While someCondition*

- *'…Statements to execute*
- *End While*

# Do Loop

#### • Similar to while loop, but it can also have:-

- Until option statements to execute until its true
- Check the condition after the first iteration.

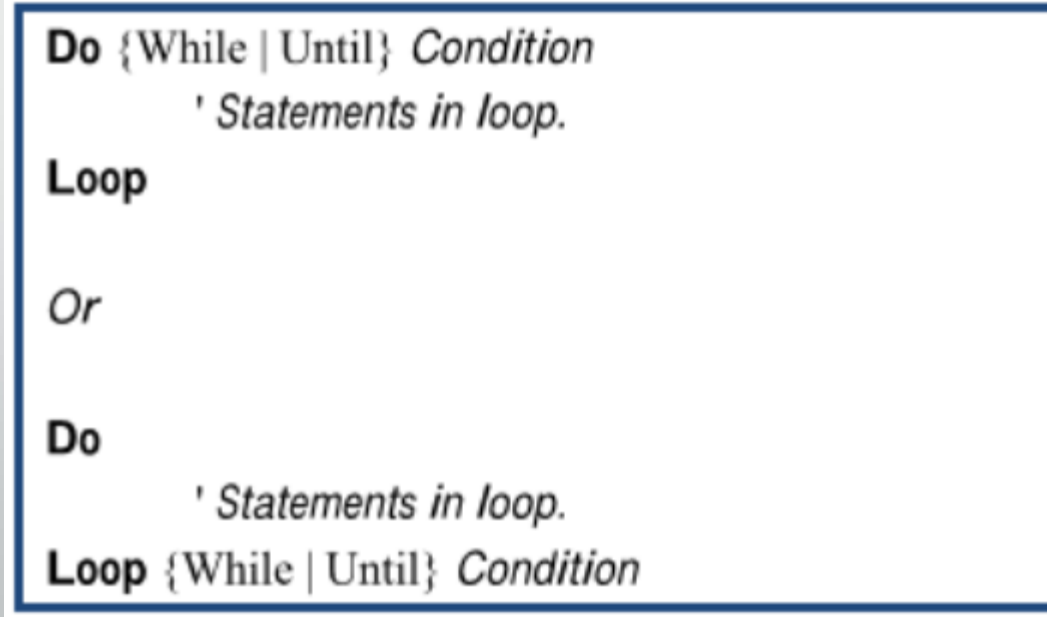

# For Loop

• Performs the loop a set number of times

```
For index As Integer = 1 To 5
    Debug.Write(index.ToString & "")
Next
Debug.WriteLine("")
' Output: 1 2 3 4 5
```
## For Each Loops

Repeats a group of statements for each element in a collection.

```
' Create a list of strings by using a
' collection initializer.
Dim 1st As New List(Of String) _
    From {"abc", "def", "ghi"}
```

```
' Iterate through the list.
For Each item As String In 1st
    Debug.Write(item & " ")
Next
Debug.WriteLine("")
'Output: abc def ghi
```
### Exit Statement

• Exit { Do | For | Function | Property | Select | Sub | Try | While }

### Classroom Exercise

Programming Example For Loops

# ByVal vs ByRef

- ByVal passing by value: A copy of the object is passed in the procedure. Any changes made to the variable in the procedure does not affect the original value.
- ByRef passing by reference: A pointer of the object is passed in the procedure. Changing the variable in the procedure will affect the original variable.

# Procedures

#### • Sub Procedure

- Does not return a value
- Function Procedure
	- Returns a value

### Sub Procedure Example

```
Sub tellOperator(ByVal task As String)
   Dim stamp As Date
    stamp = TimeOfDay()MsgBox("Starting " & task & " at " & CStr(stamp))
End Sub
```
tellOperator("file update")

### Function Procedure Example

Private Function getIntSqrd(ByVal val As Integer) As Integer Return val  $*$  val End Function

Dim value As Integer =  $5$  $txtOutput.Fext = getIntSqrd(value)$ 

### Classroom Exercise

Programming Example For Procedures…ByVal and ByRef

# Fixing Errors

- Syntax Error
- Run-time Error
- Logic Error

### Classroom Exercise

Programming Example For Fixing Errors

# Classroom Discussion

- Difficulties you faced?
	- Your solution
- Difficulties your students face?
	- Your solution to their problem
- Any new innovations used?

# Thank You!!

The End…